#### Безопасность ICO контрактов (5)

Александр Половьян [alex@ledgers.world](mailto:alex@ledgers.world)

#### Ether

- Ценность внутри Ethereum
- Источники появления:
	- пре-аллокация (размещение на счетах в genesis блоке)
	- награда майнерам
- Варианты использования:
	- покупка gas для оплаты транзакций
	- перевод на счета внутри Ethereum (в том числе, покупка других криптовалют/фиатных денег)

## Перевод ETH

- ETH могут владеть люди <sup>и</sup> смарт-контракты
- Действия <sup>с</sup> ETH (перевод):
	- Человек подписывает транзакции своим приватным ключом
	- Смарт-контракт управляет своим счетом на основании поступивших транзакций. Транзакции инициируются человеком и подписываются его приватным ключом

## Детали

- Потеря ключа = потеря доступа <sup>к</sup> кошельку
- Отменить транзакцию невозможно
- Перевод на несуществующий адрес не может случиться, так как все адреса являются валидными получателями

# Перевод Eth в Solidity

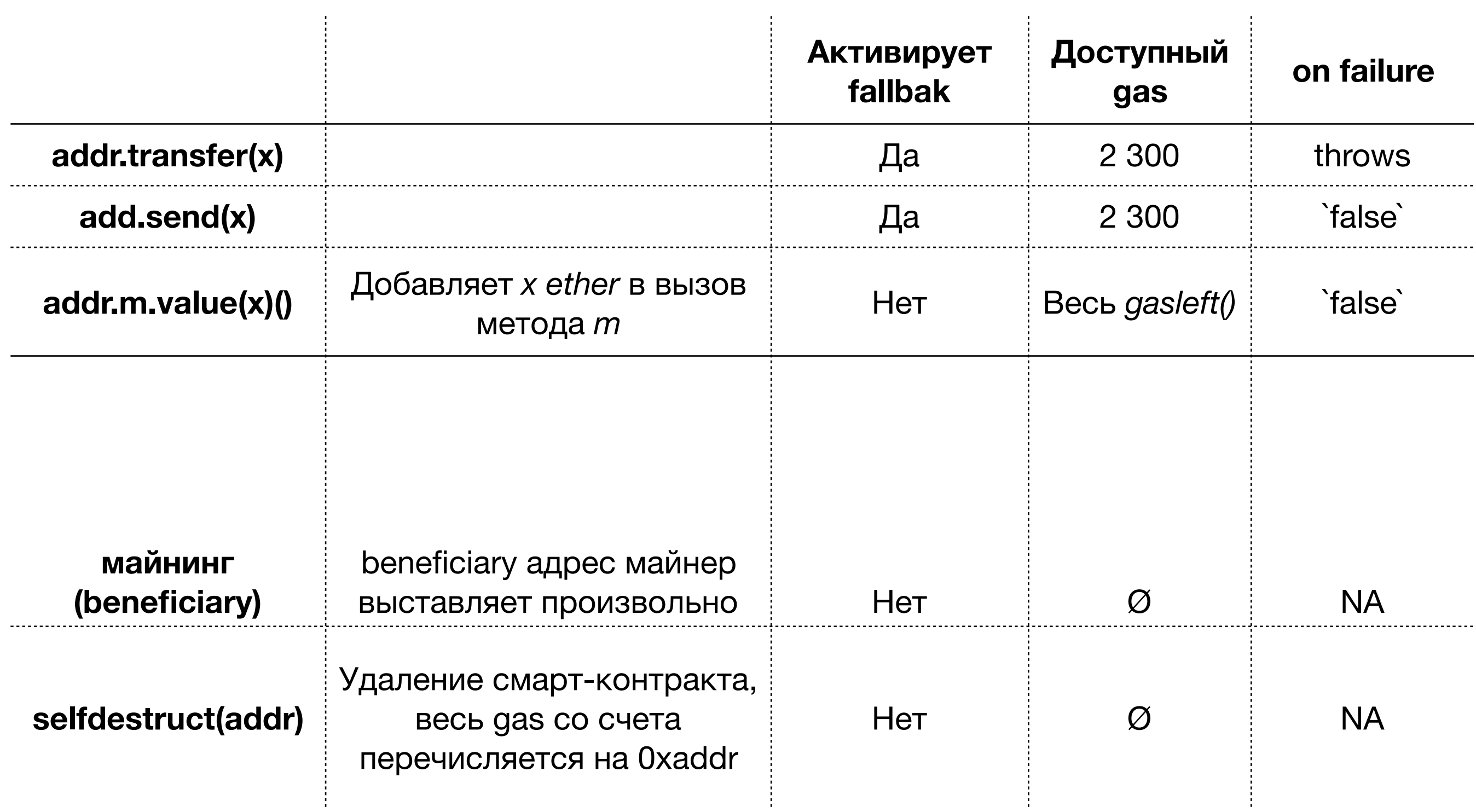

#### Токен

- Единица ценности созданная организацией для взаимодействия с клиентами
- Правила обращения регулируются смарт-контрактом

## Особенности

• Прозрачность

• Техническая сложность

- Стоимость
- Гибкость
- Отсутствие регулирования
- Мода

• Отсутствие регулирования

#### Применение

- Привлечение средств (ICOs)
- Спекуляции
- Внутренний учет
- …

## Популярные токены

- Tether (USDT) идея выпустить токен который будет соответствовать 1USD
- EOS токены для обмена на EOS coin в отдельном чейне
- Bancor внутренняя валюта для обменника нет свободного обращения
- IOTA использование токена не описано <sup>в</sup> WP

## Компилятор

- solc для рабочих проектов
- solcjs для скриптов на node

#### Флаги

- solc --help
- ... --combined-json="abi,bin"
- ... --allow-paths ...
- $\bullet$  ~\$ solc —combined-json="abi,bin,bin-runtime" --allow-paths ./libs/\* contracts/MyICO.sol > compiled.json

# Как сделать удобно?

> solc --optimize --combined-json "abi,bin" Contract\*.sol > compiled.json

```
... 
> echo -n 'compiled = ' > compiled.js 
\begin{array}{cccccccccccccc} \bullet & \bullet & \bullet & \bullet \end{array}> cat compiled.json >> compiled.js 
\begin{array}{cccccccccccccc} \bullet & \bullet & \bullet & \bullet \end{array}> echo -n ';' >> compiled.js 
\begin{array}{cccccccccccccc} \bullet & \bullet & \bullet & \bullet \end{array}> geth --preload compiled.js attach ipc:geth.ipc
```
#### Как дальше с этим работать?

```
> Object.keys(compiled.contracts)
```
…

```
> var abi = 
JSON.parse(compiled.contracts["myContract"].abi)
…
```

```
> var bin =
JSON.parse(compiled.contracts["myContract"].data
\bullet\bullet\bullet
```

```
> var deployTx = eth.contract(abi).new(…,{data:bin, …})
…
```
## Настоящий production

- http://truffl[eframework.com](http://truffleframework.com)
- Компиляция
- Деплоймент
- Тестирование (!!!)

## Доступ из приложения

- web3py
- web3js

• …

- in-browser **Đ**-app
- callbacks / promises / async-await

#### Криптография с открытым ключом

- Каждый пользователь имеет 2 ключа:
	- private key для подписи сообщений
	- public key для проверки подписи
- Ключ это последовательность символов Ценность приватного ключа в том, что его не знает никто кроме отправителя
- Подпись сообщения приватным ключом это еще одна случайная строка
- Публичный ключ производная приватного ключа, позволяет проверить подпись

#### Криптография с открытым ключом (формальный подход)

#### • Отправитель

- $\bullet$   $m$  сообщение *pr* — приватный ключ
- *f: pr -> pu*; получение публичного ключа
- распространение *pu* среди корреспондентов
- *g: m, pr -> s;* подпись сообщения m приватным ключом
- отправляем сообщение *m* и подпись *s*
- Получатель
	- *h: m, s, pu -> {true, false};* проверка подлинности подписи
	- то есть, *h* будет равна *true*, если сообщение *m* было зашифровано приватным ключом, соответствующим публичному ключу *pu* c результатом *s*

#### Подписи не только для транзакций

- web3.personal.sign
- ecrecover